CMPE 150/L : Introduction to Computer Networks

> Chen Qian Computer Engineering UCSC Baskin Engineering Lecture 6

Midterm room for overflow students

 $\Box$  The students who used my registration code to enroll will be seated in another room for exams. An Email will be sent to them.

Midterm:

□ Thu Feb 15 2018 1:30PM - 3:05PM Space Assignment(s): Crown 201

# Any problem of your lab?

Due by this Sunday (Jan 29)

## Homework questions

Available on course website

 Please work on them, but do not submit your answers. The answers will be posted later.

# Chapter 2: outline

- 2.1 principles of network applications
	- app architectures
	- **app requirements**
- 2.2 Web and HTTP
- 2.3 FTP
- 2.4 electronic mail
	- SMTP, POP3, IMAP
- 2.5 DNS
- 2.6 P2P applications
- 2.7 socket programming with UDP and TCP

## DNS: domain name system

#### *Internet hosts, routers:*

- **IP address (32 bit)** used for addressing datagrams
- $\blacksquare$  "name", e.g., www.yahoo.com used by humans
- *Q:* how to map between IP address and name, and vice versa ?

#### *Domain Name System:*

- *distributed database* implemented in hierarchy of many *name servers*
- *application-layer protocol:* hosts, name servers communicate to *resolve* names (address/name translation)

### DNS: a distributed, hierarchical database

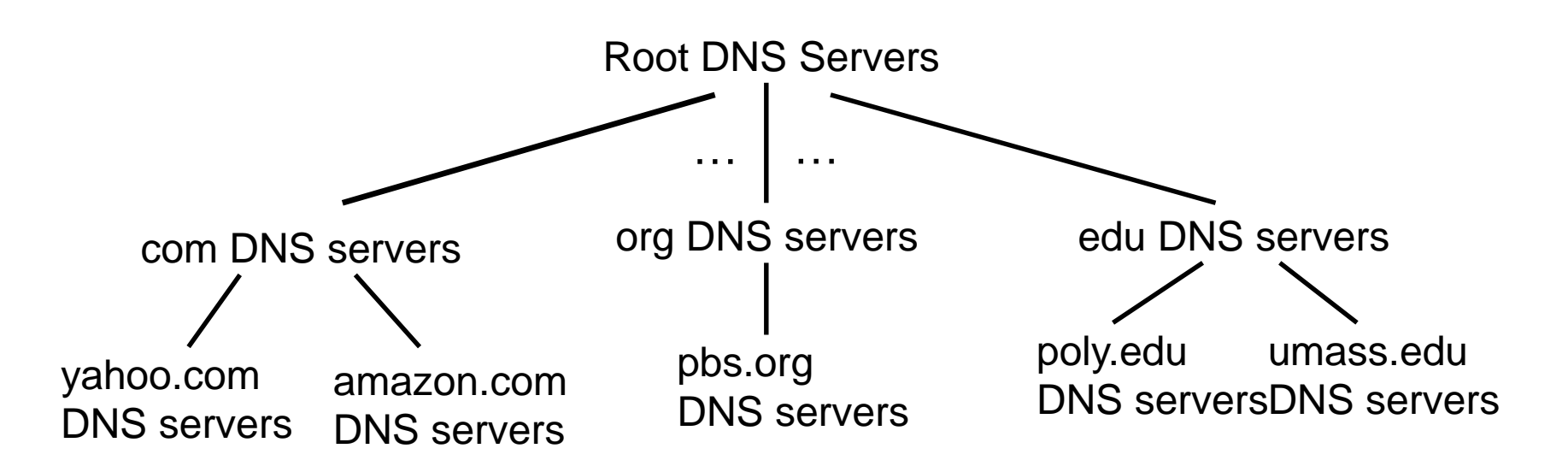

#### *client wants IP for www.amazon.com; 1st approx:*

- \* client queries root server to find com DNS server
- client queries .com DNS server to get amazon.com DNS server
- client queries amazon.com DNS server to get IP address for www.amazon.com

## DNS: services, structure

#### *DNS services*

- **↑ hostname to IP address** translation
- **s** load distribution
	- replicated Web servers: many IP addresses correspond to one name

#### *why not centralize DNS?*

- $\div$  single point of failure
- **\*** traffic volume
- distant centralized database
- $\cdot$  maintenance

*A: doesn*'*t scale!*

## DNS: root name servers

- contacted by local name server that can not resolve name
- root name server:
	- contacts authoritative name server if name mapping not known
	- **gets mapping**
	- returns mapping to local name server

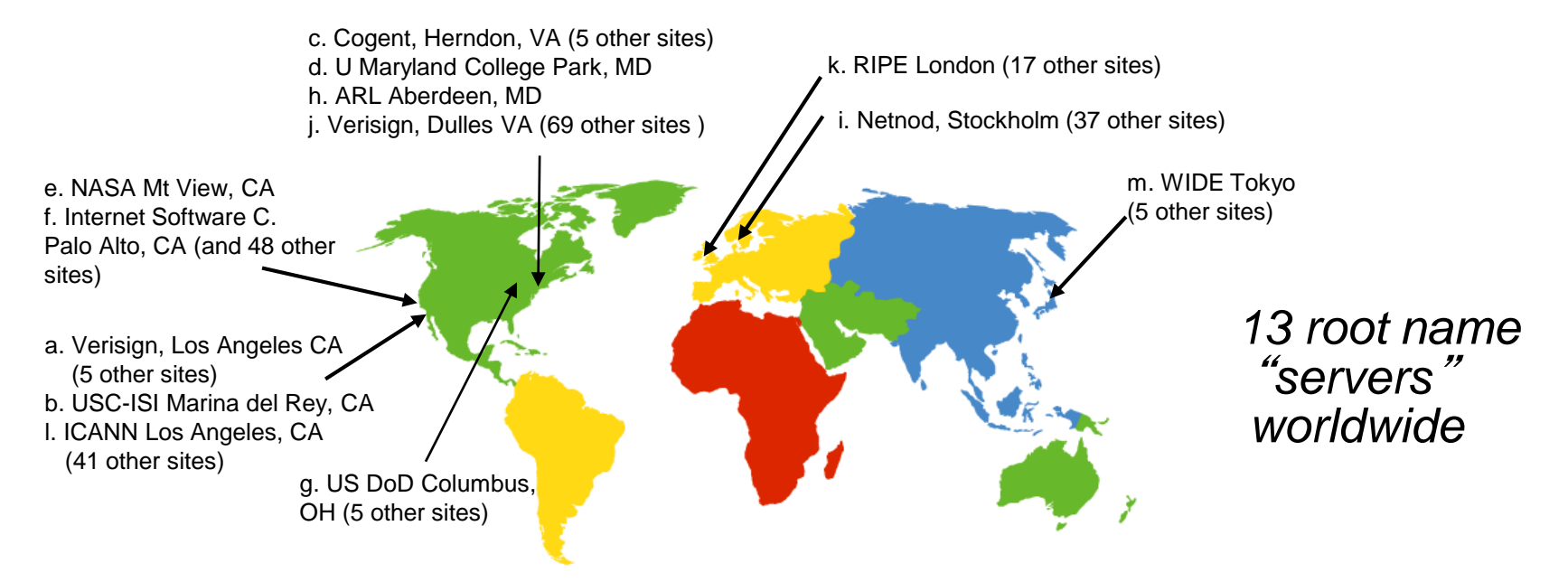

# TLD, authoritative servers

#### *top-level domain (TLD) servers:*

- **•** responsible for com, org, net, edu, aero, jobs, museums, and all top-level country domains, e.g.: uk, fr, ca, jp
- Network Solutions maintains servers for .com TLD
- Educause for .edu TLD

#### *authoritative DNS servers:*

- **•** organization's own DNS server(s), providing authoritative hostname to IP mappings for organization's named hosts
- **E** can be maintained by organization or service provider

# Local DNS name server

- each ISP (residential ISP, company, university) has one
	- also called "default name server"
- when host makes DNS query, query is sent to its local DNS server
	- has local cache of recent name-to-address translation pairs (but may be out of date!)
	- **acts as proxy, forwards query into hierarchy**

## DNS name resolution example

 host at cis.poly.edu wants IP address for gaia.cs.umass.edu

#### *iterated query:*

- contacted server replies with name of server to contact
- **\*** "I don't know this name, but ask this server "

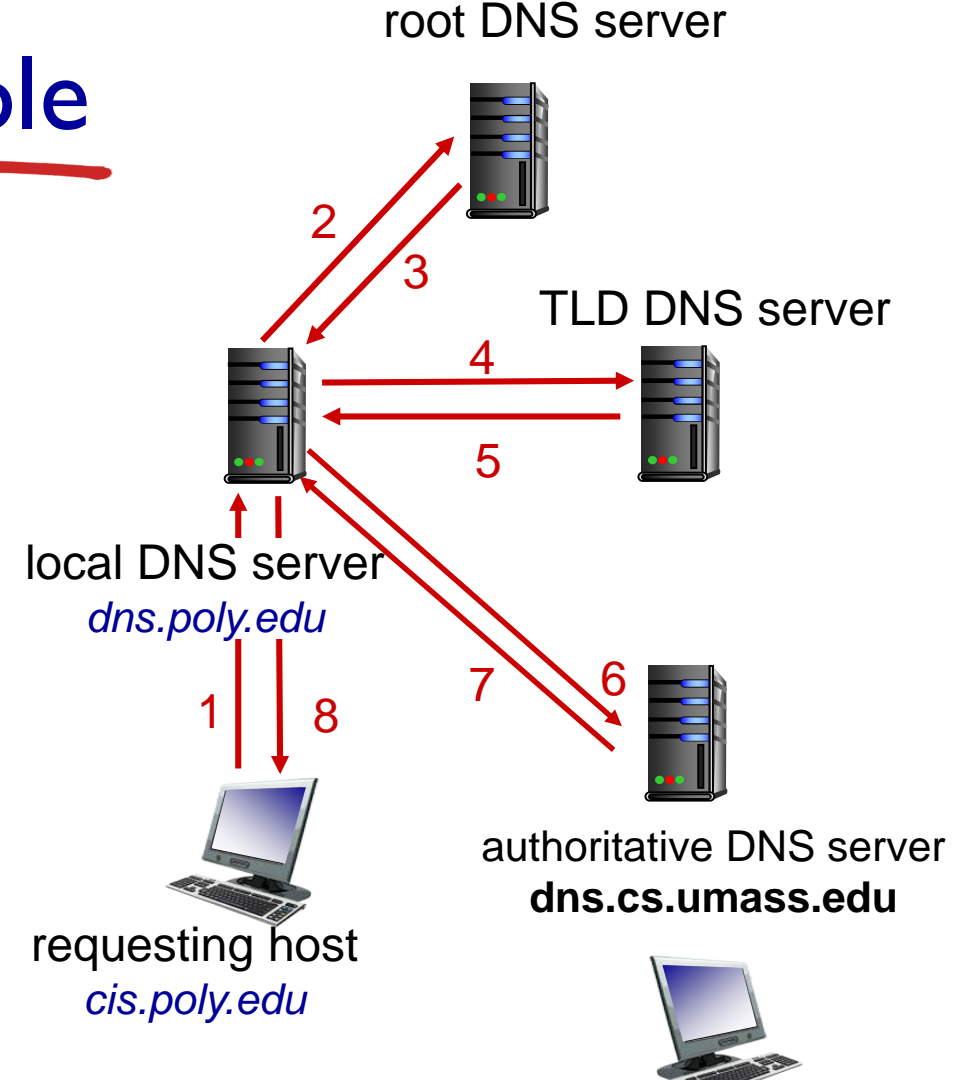

*gaia.cs.umass.edu*

## DNS name resolution example

#### *recursive query:*

- puts burden of name resolution on contacted name server
- heavy load at upper levels of hierarchy?

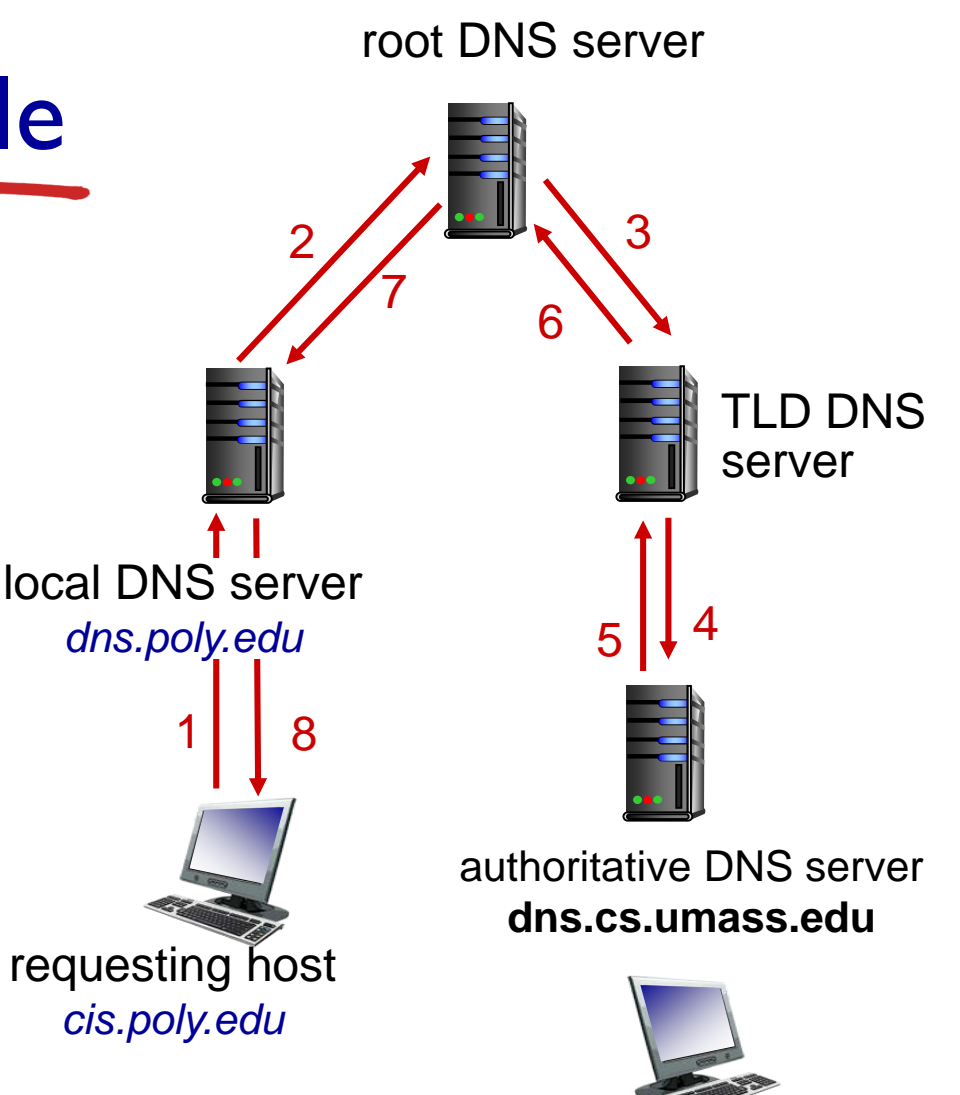

*gaia.cs.umass.edu*

# DNS: caching, updating records

- once (any) name server learns mapping, it *caches* mapping
	- cache entries timeout (disappear) after some time (TTL)
	- **TLD** servers typically cached in local name servers
		- thus root name servers not often visited
- cached entries may be *out-of-date* (best effort name-to-address translation!)
	- **F** if name host changes IP address, may not be known Internet-wide until all TTLs expire

# Chapter 2: outline

- 2.1 principles of network applications
	- app architectures
	- **app requirements**
- 2.2 Web and HTTP
- 2.3 FTP
- 2.4 electronic mail
	- SMTP, POP3, IMAP
- 2.5 DNS

#### 2.6 P2P applications

2.7 socket programming with UDP and TCP

## P2P architecture

- *no* always-on server
- arbitrary end systems directly communicate
- peers are intermittently connected and change IP addresses

#### *examples:*

- file distribution (BitTorrent)
- Streaming (KanKan)
- **VoIP (Skype)**
- However, most of them requires a central server to manage the peers

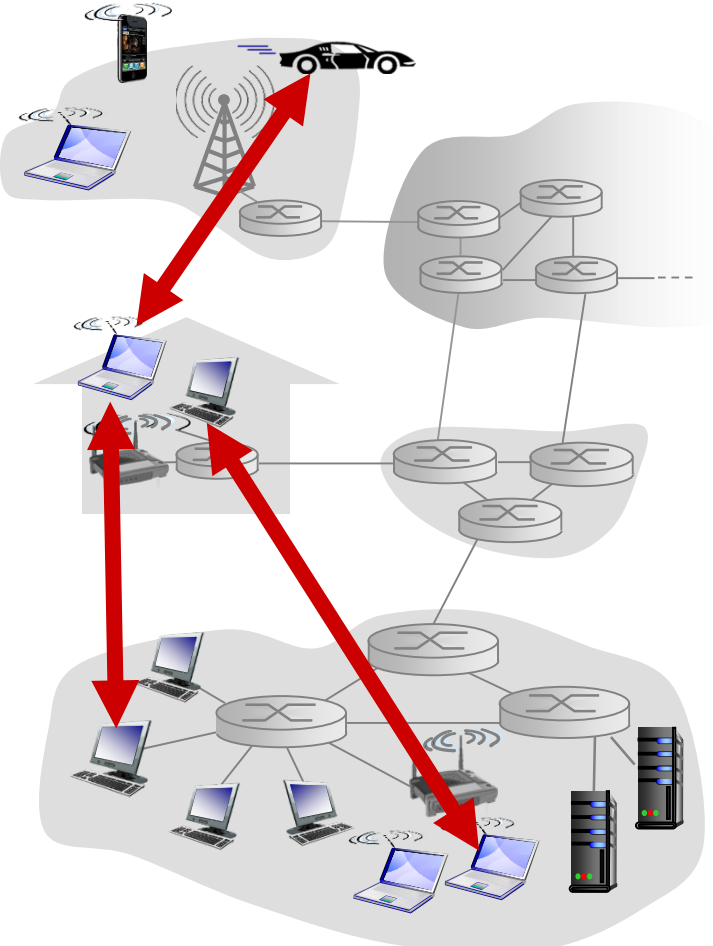

File distribution: client-server vs P2P

*Question:* how much time to distribute file (size *F*) from one server to *N peers*?

peer upload/download capacity is limited resource

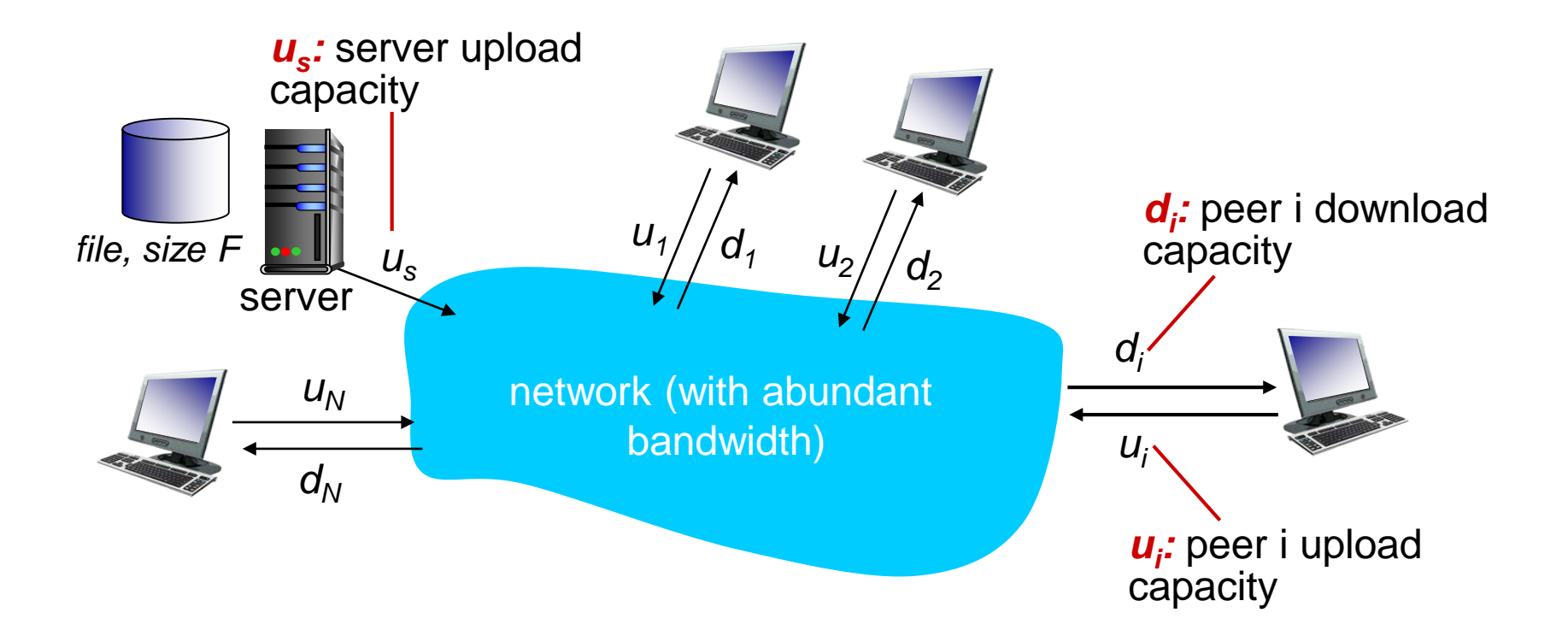

### File distribution time: client-server

- *server transmission:* must sequentially send (upload) *N*  file copies:
	- time to send one copy: *F/u<sub>s</sub>*
	- time to send N copies: *NF/u<sub>s</sub>*
- *client:* each client must download file copy
	- $d_{\min}$  = min client download rate
	- min client download time:  $F/d_{min}$

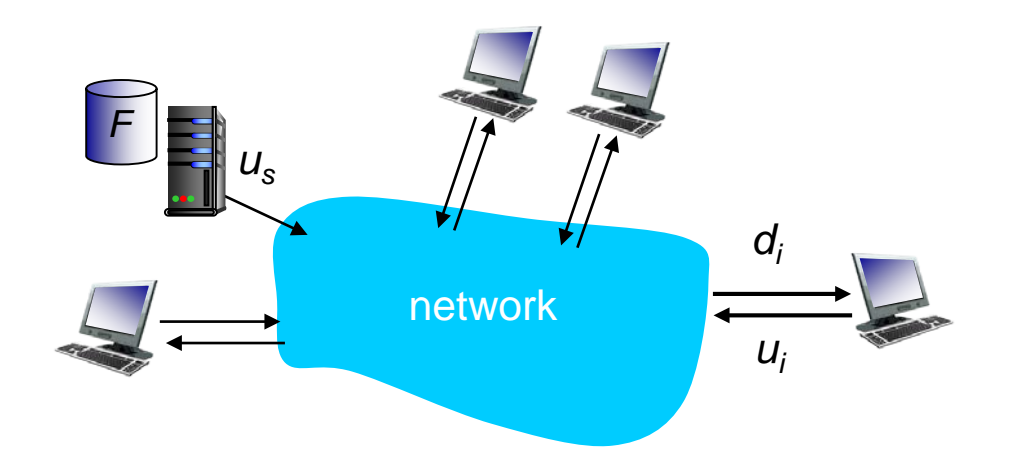

*time to distribute F to N clients using* 

*client-server approach*  $D_{c-s} \geq max\{Nf/U_{s,r}, F/d_{min}\}$ 

increases linearly in N

### File distribution time: P2P

- *server transmission:* must upload at least one copy
	- **time to send one copy:**  $F/u_s$
- *client:* each client must download file copy
	- min client download time:  $F/d_{min}$

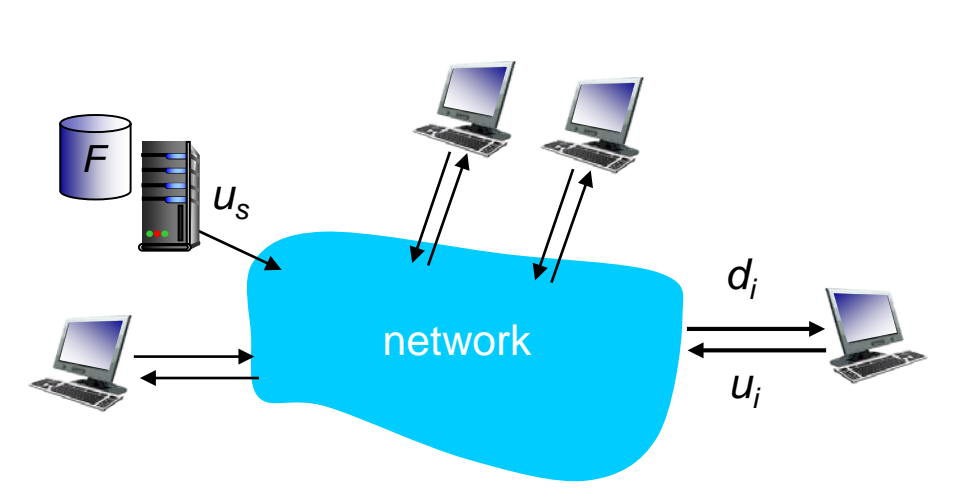

- *clients:* as aggregate must download *NF* bits
	- max upload rate (limting max download rate) is  $u_s + \Sigma u_i$

*time to distribute F to N clients using P2P approach*

 $D_{P2P} \ge \max\{F/u_{s,r}F/d_{min,r}NF/u_{s} + \Sigma u_{i}\}$ 

increases linearly in *N* …

… but so does this, as each peer brings service capacity

### Client-server vs. P2P: example

client upload rate = *u*,  $F/u = 1$  hour,  $u_s = 10u$ ,  $d_{min} \ge u_s$ 

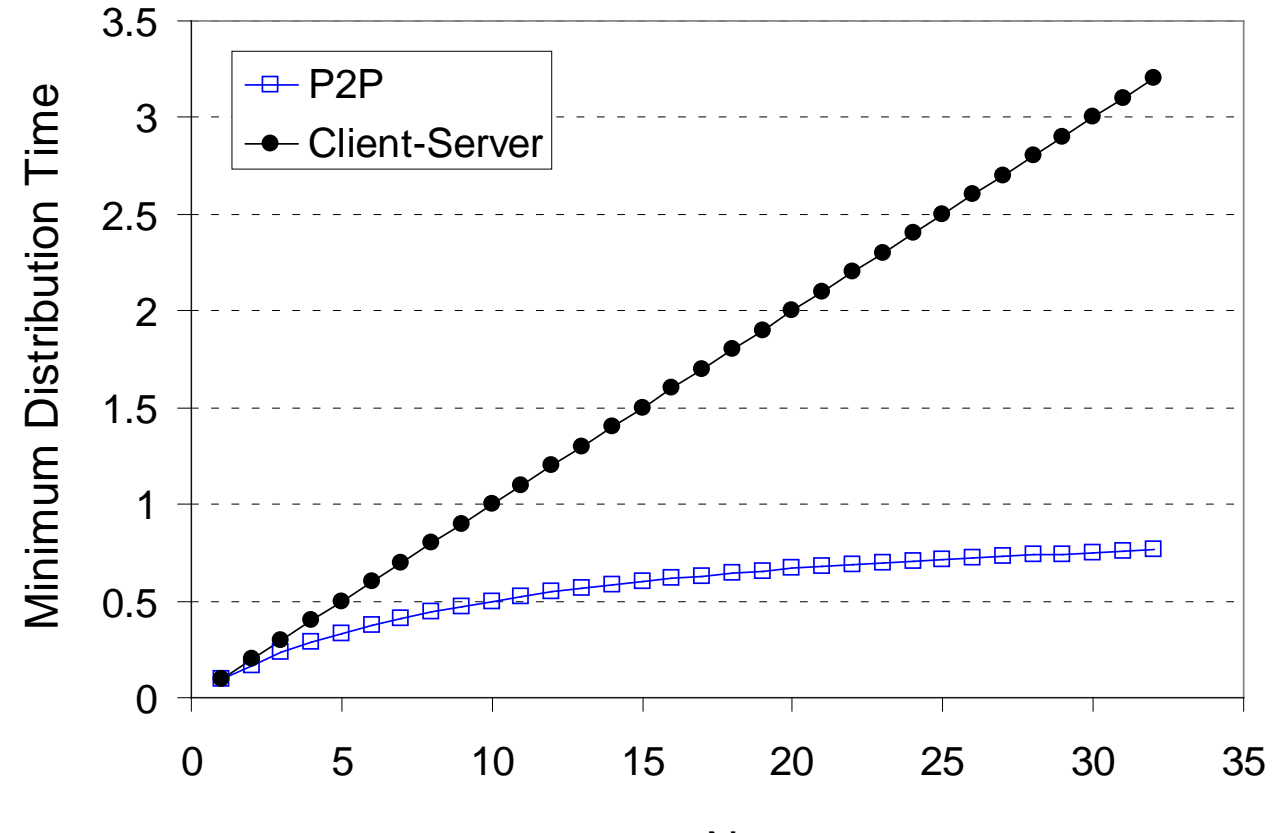

N

Application Layer 2-20

### P2P file distribution: BitTorrent

- file divided into 256Kb chunks
- peers in torrent send/receive file chunks

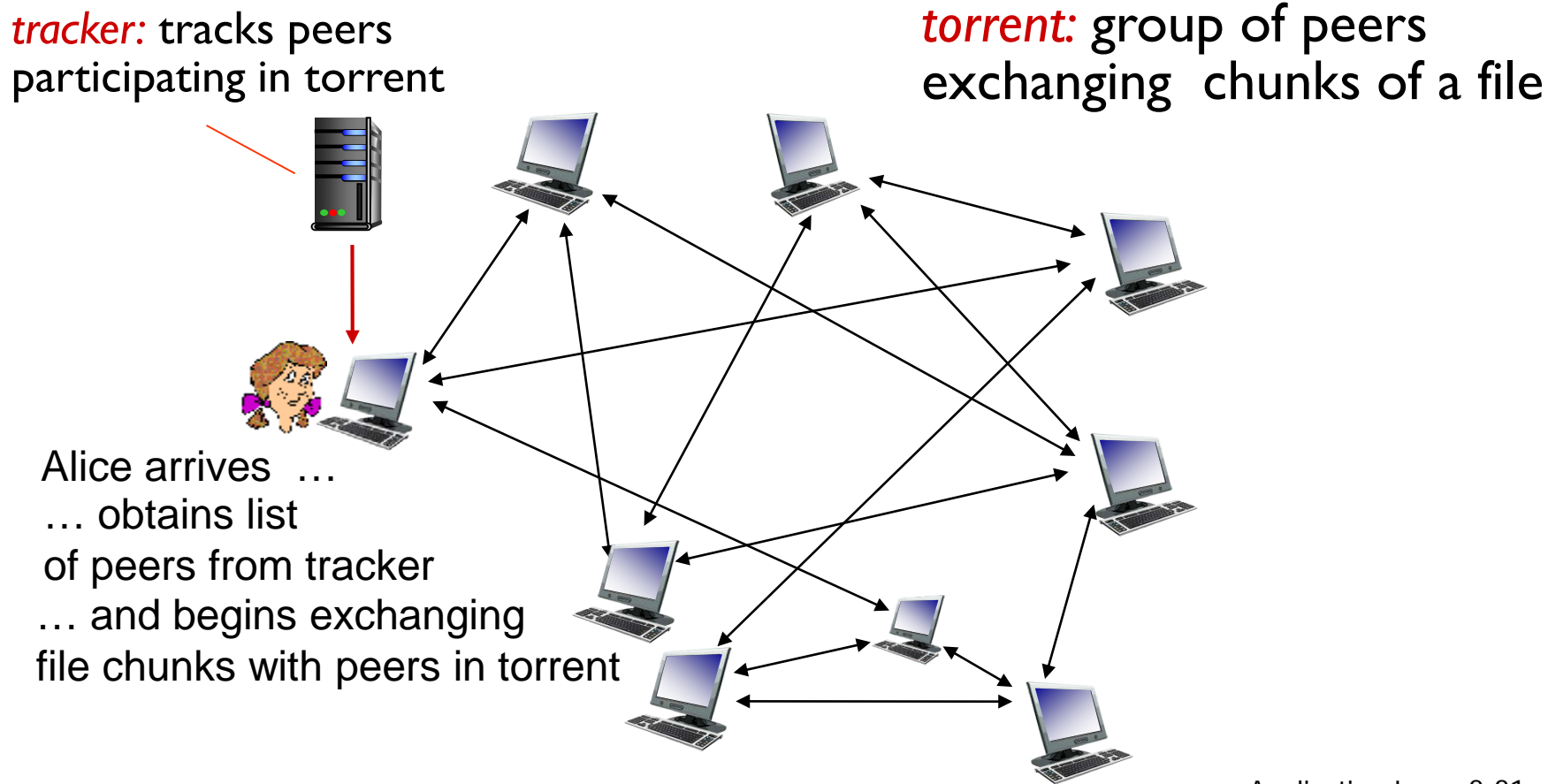

## P2P file distribution: BitTorrent

- peer joining torrent:
	- **has no chunks, but will** accumulate them over time from other peers
	- **P** registers with tracker to get list of peers, connects to subset of peers ("neighbors")

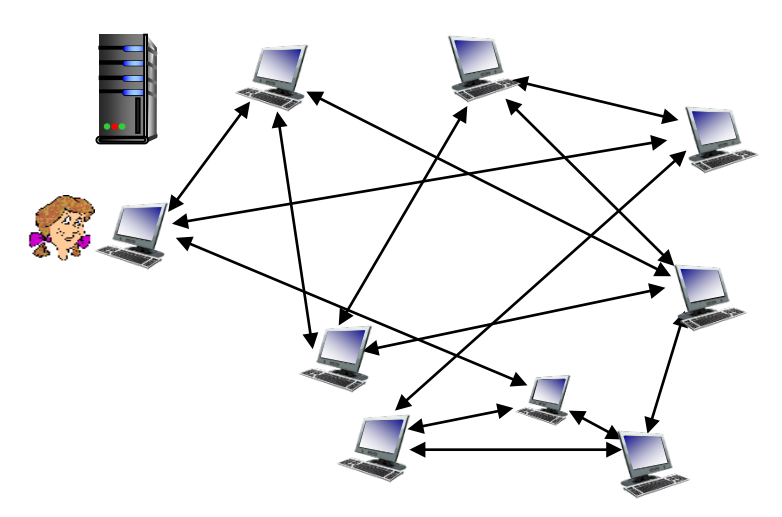

- while downloading, peer uploads chunks to other peers
- peer may change peers with whom it exchanges chunks
- *churn:* peers may come and go
- once peer has entire file, it may (selfishly) leave or (altruistically) remain in torrent

### BitTorrent: requesting, sending file chunks

#### *requesting chunks:*

- at any given time, different peers have different subsets of file chunks
- periodically, Alice asks each peer for list of chunks that they have
- **↑ Alice requests missing** chunks from peers, rarest first

#### *sending chunks: tit-for-tat*

- **↑ Alice sends chunks to those** four peers currently sending her chunks *at highest rate*
	- **•** other peers are choked by Alice (do not receive chunks from her)
	- **F** re-evaluate top 4 every 10 secs
- every 30 secs: randomly select another peer, starts sending chunks
	- "optimistically unchoke" this peer
	- newly chosen peer may join top 4

# Chapter 2: outline

- 2.1 principles of network applications
	- app architectures
	- **app requirements**
- 2.2 Web and HTTP
- 2.3 FTP
- 2.4 electronic mail
	- SMTP, POP3, IMAP
- 2.5 DNS

2.6 P2P applications

2.7 socket programming with UDP and TCP

## Socket programming

*goal:* learn how to build client/server applications that communicate using sockets

#### *socket:* door between application process and endend-transport protocol

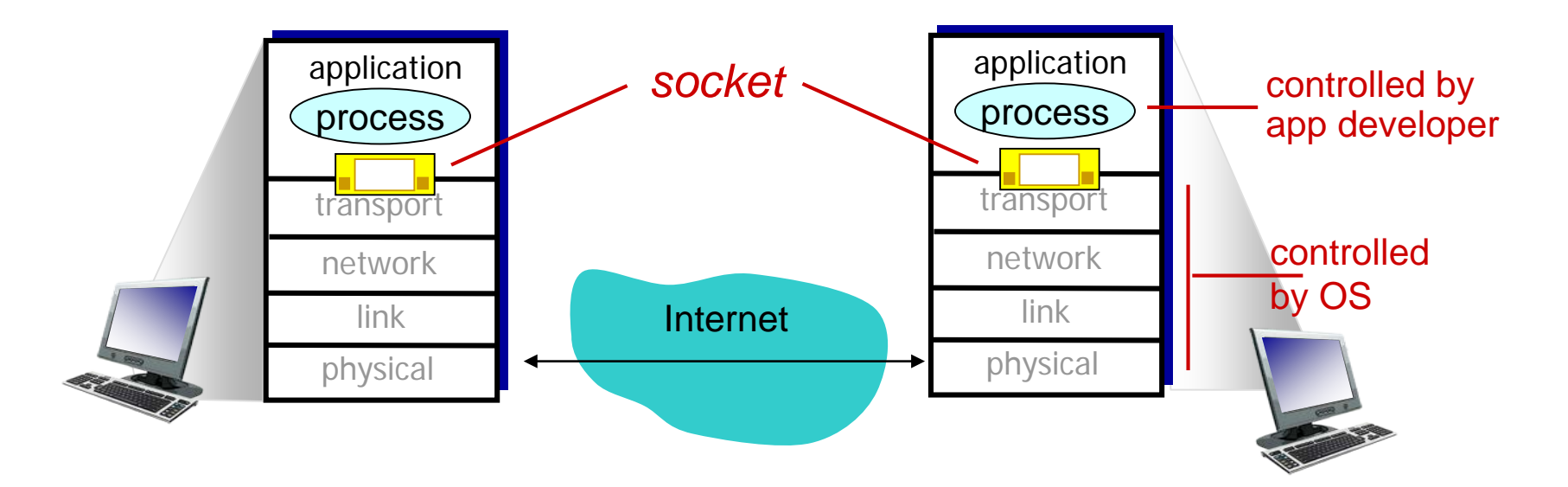

## Socket programming

*Two socket types for two transport services:*

- *UDP:* unreliable datagram
- **TCP:** reliable, byte stream-oriented

## Socket programming *with UDP*

#### UDP: no "connection" between client & server

- no handshaking before sending data
- sender explicitly attaches IP destination address and port  $#$  to each packet
- $\div$  rcvr extracts sender IP address and port# from received packet

UDP: transmitted data may be lost or received out-of-order

#### Application viewpoint:

 UDP provides *unreliable* transfer of groups of bytes ("datagrams") between client and server

### Client/server socket interaction: UDP

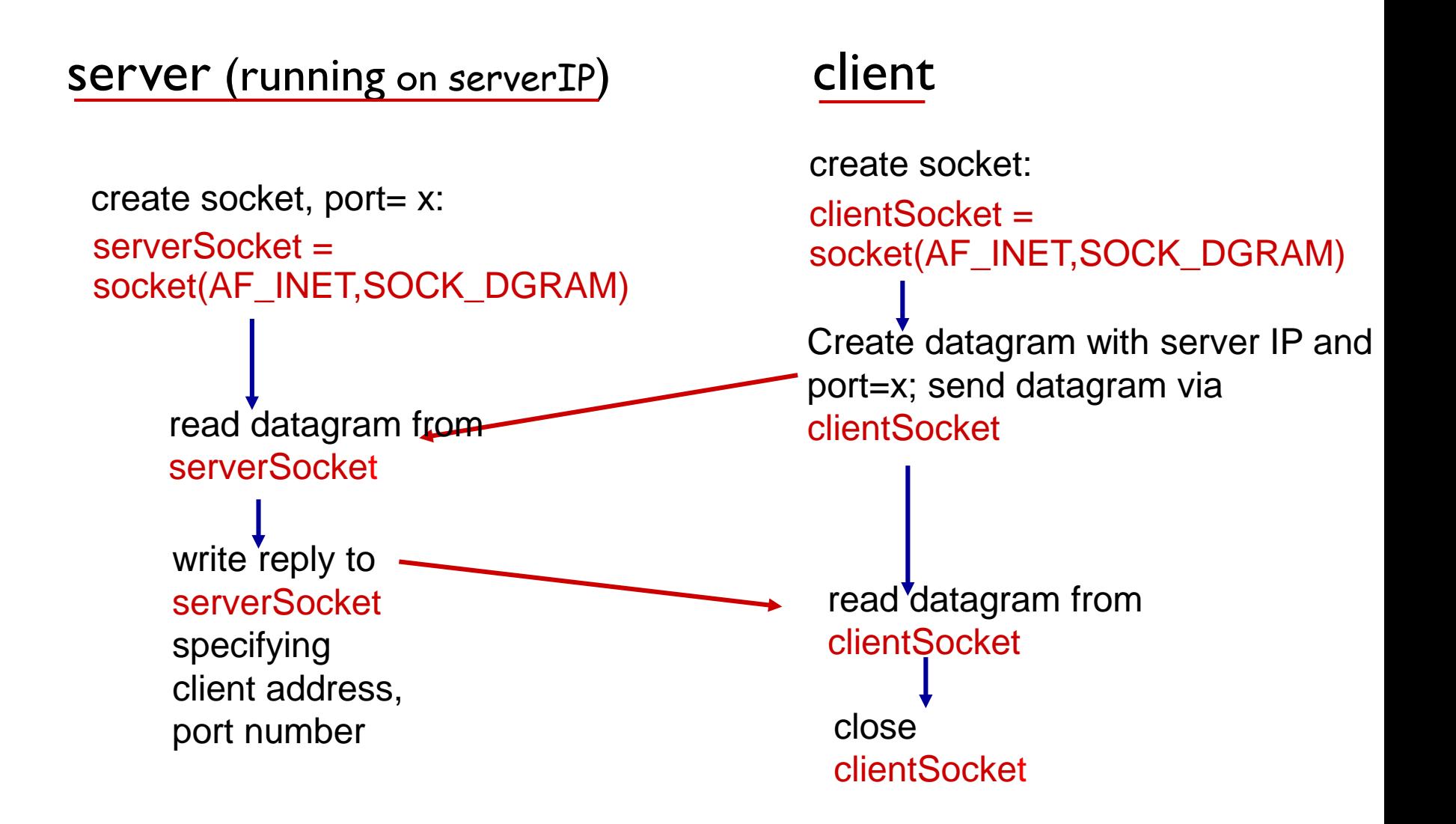

### Example app: UDP client

#### *Python UDPClient*

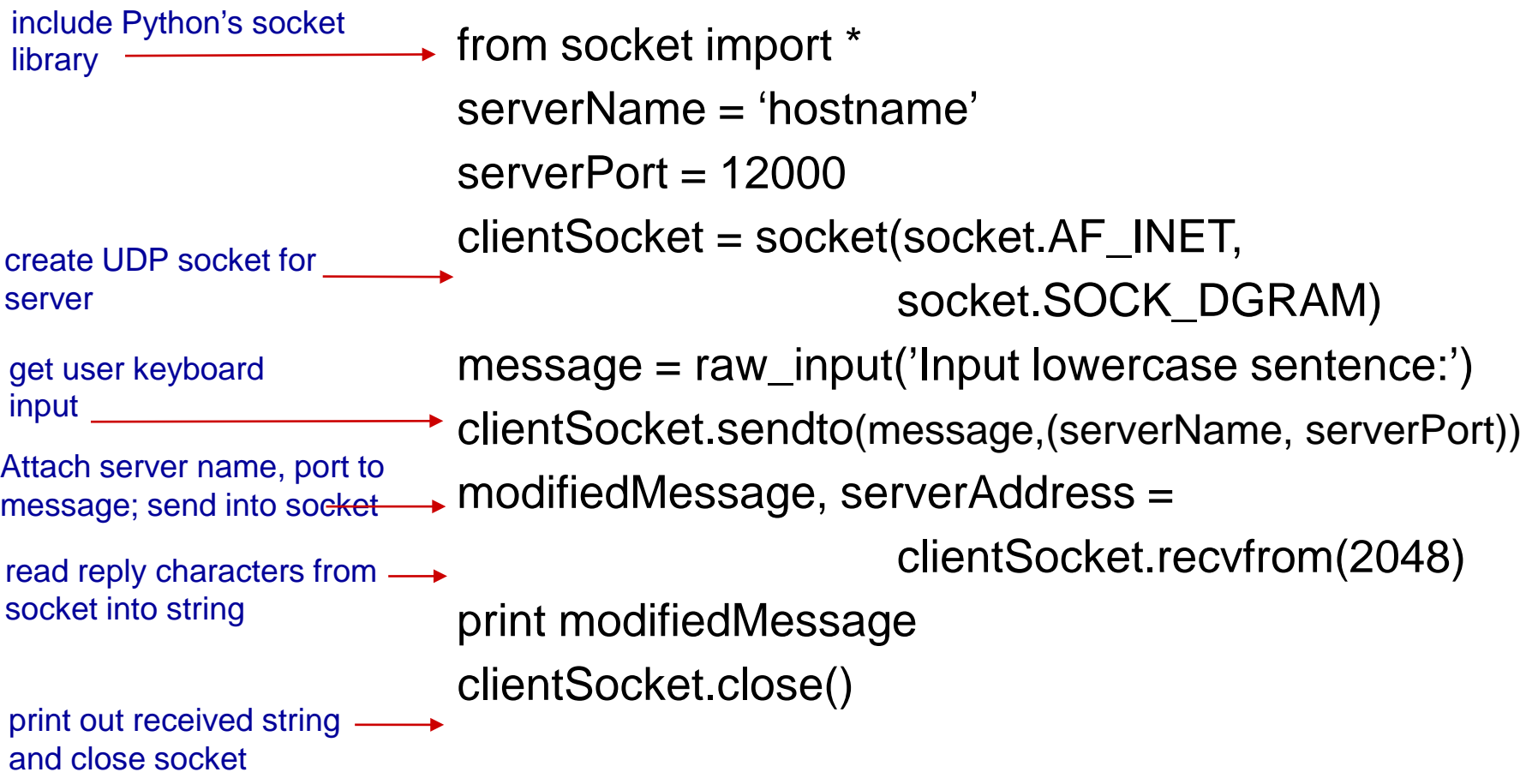

### Example app: UDP server

#### *Python UDPServer*

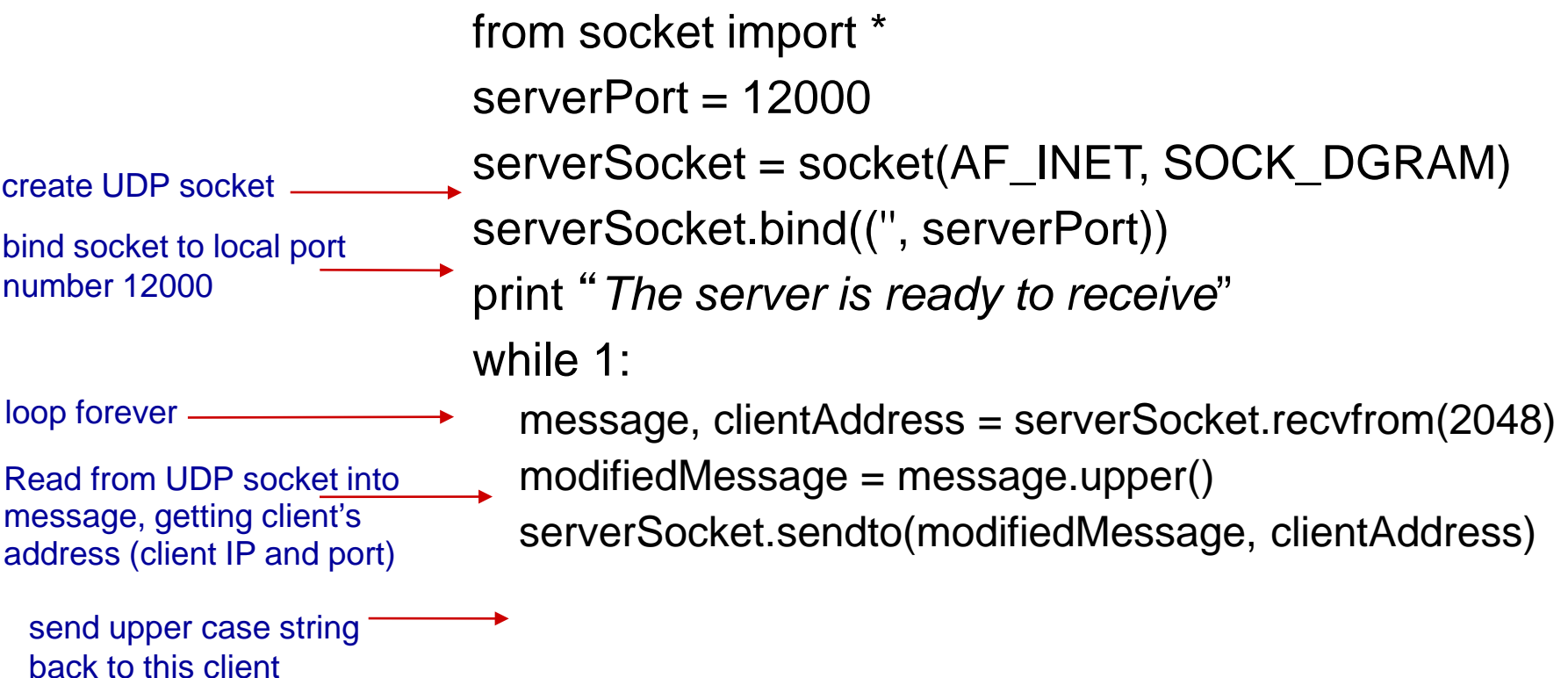

# Socket programming *with TCP*

#### client must contact server

- ◆ server process must first be running
- $\bullet$  server must have created socket (door) that welcomes client' s contact

#### client contacts server by:

- ❖ Creating TCP socket, specifying IP address, port number of server process
- *when client creates socket:* client TCP establishes connection to server TCP

\* when contacted by client, *server TCP creates new socket* for server process to communicate with that particular client

- **E** allows server to talk with multiple clients
- **Source port numbers used** to distinguish clients (more in Chap 3)

### Client/server socket interaction: TCP

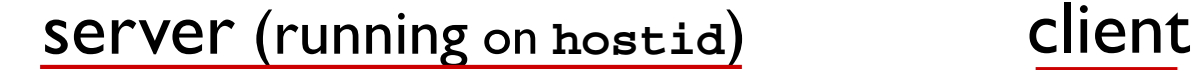

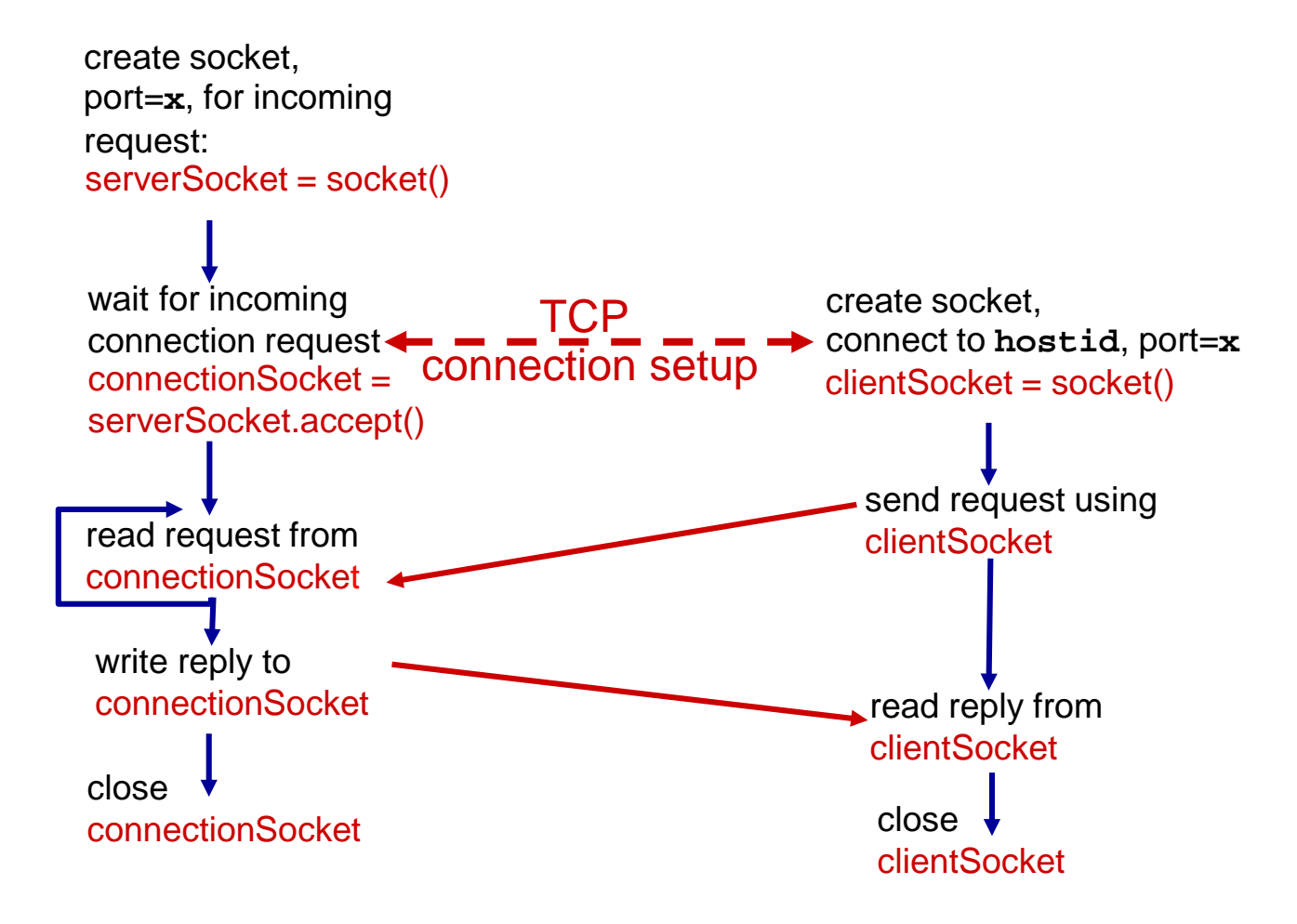

### Example app: TCP client

#### *Python TCPClient*

```
from socket import *
                        serverName = 'servername'
                        serverPort = 12000clientSocket = socket(AF_INET, SOCK_STREAM)
                        clientSocket.connect((serverName,serverPort))
                        sentence = raw_input('Input lowercase sentence:')
                        clientSocket.send(sentence)
                       modifiedSentence = clientSocket.recv(1024)
                        print 'From Server:', modifiedSentence
                        clientSocket.close()
create TCP socket for 
server, remote port 12000
No need to attach server 
name, port
```
### Example app: TCP server

#### *Python TCPServer*

```
from socket import *
                          serverPort = 12000serverSocket = socket(AF_INET,SOCK_STREAM)
                          serverSocket.bind(('',serverPort))
                          serverSocket.listen(1)
                          print 'The server is ready to receive'
                          while 1:
                             connectionSocket, addr = serverSocket.accept()
                             sentence = connectionSocket.recv(1024)
                             capitalizedSentence = sentence.upper()
                             connectionSocket.send(capitalizedSentence)
                             connectionSocket.close()
create TCP welcoming
socket
server begins listening for 
incoming TCP requests
    loop forever
server waits on accept()
for incoming requests, new 
socket created on return
 read bytes from socket (but 
 not address as in UDP)
close connection to this 
client (but not welcoming 
socket)
```
# Chapter 2: summary

#### *our study of network apps now complete!*

- application architectures
	- **Client-server**
	- $\blacksquare$  P2P
- application service requirements:
	- **F** reliability, bandwidth, delay
- $\cdot$  Internet transport service model
	- connection-oriented, reliable: TCP
	- unreliable, datagrams: UDP
- ❖ specific protocols:
	- **HTTP**
	- SMTP, POP, IMAP
	- DNS
	- **P2P: BitTorrent, DHT**
- $\bullet$  socket programming: TCP, UDP sockets

## Next class

Lab assignment due by this Sunday!

 Please read Chapter 3.1-3.3 of your textbook BEFORE Class